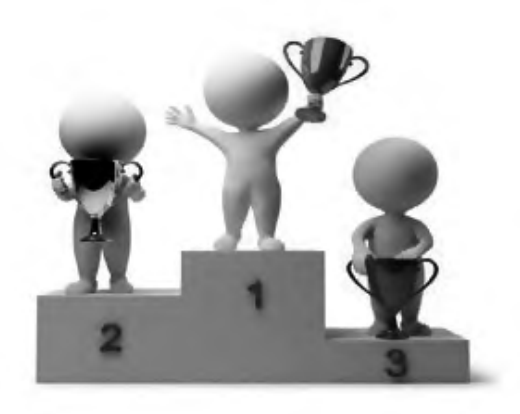

# 第 3 章 奖学金争先

本章主要通过"谁能拿到奖学金"案例来介绍排序的概念,以及常用的排序 方法。 通过对"荷兰国旗""货物移动"问题的分析及求解,进一步掌握排序知识。 电子工业出版社版权所有 本章主要通过"谁能拿到奖学金"案例来介绍排序的概<br>方法。通过对"荷兰国旗""货物移动"问题的分析及求解,过<br>3.1 谁能拿到奖学金

# 3.1 谁能拿到奖学金

问题描述: 某校的惯例是在每个学期的期末考试之后发放奖学金,奖学金共 有 5 种, 获得奖学金的条件如下: A 种为院士奖学金, 奖金为 8000 元, 期末平均 成绩高于 80 分, 并且在本学期内发表一篇或一篇以上论文的学生均可获得; B 种 为五四奖学金,奖金为 4000 元,期末平均成绩高于 85 分,并且班级评议成绩高 于 80 分的学生均可获得;C 种为成绩优秀奖,奖金为 2000 元,期末平均成绩高 于 90 分的学生均可获得;D 种为西部奖学金,奖金为 1000 元,期末平均成绩高 于 85 分的西部地区的学生均可获得; E 种为班级贡献奖, 奖金为 850 元, 班级评 议成绩高于 80 分的学生干部均可获得。

奖学金分为 A、B、C、D、E 共 5 种, 每种奖学金的获奖人数没有限制, 只 要符合条件都可以获得,每名学生也可以同时获得多种奖学金。例如,姚林的期 末平均成绩为 87 分, 班级评议成绩为 82 分,同时他还是学生干部, 那么他可以 同时获得五四奖学金和班级贡献奖,即奖学金总额为 4850 元。

现给出若干名学生的相关数据,要求计算:

(1)哪三名学生获得的奖学金总额最高?(假设总有学生能满足获得奖学金 的条件。)

(2)按获得奖学金总额由高到低的顺序将所有学生重新排序。

# 3.2 常用排序方法介绍

#### 3.2.1 概述

首先,对有关排序的一些概念进行简单的介绍。

什么是排序?排序是计算机内经常进行的一种操作,其目的是将一组无序的 记录序列调整为有序的记录序列。例如,将关键字序列 52,49,80,36,14,58,<br>61,23,97,75 调整为14,23,36,49,52,58,61,75,80,97, 此过程就是排序。<br>定义: 假设含 *n* 个记录的序列为{*R*<sub>1</sub>,*R*<sub>2</sub>,…,*R*<sub>n</sub>}, 其相应的关键字序列为<br>{*K*<sub>1</sub>,*K*<sub>2</sub>,…,*K*<sub>n</sub>}, 这些关键字之间可以相互比较, 即它们之间存在如下关系:<br>*K*<sub>p1</sub>≤*K* 61,23,97,75 调整为 14,23,36,49,52,58,61,75,80,97,此过程就是排序。 3.2.1 概述<br>3.2.1 概述<br>首先,对有关排序的一些概念进行简单的介绍。<br>什么是排序?排序是计算机内经常进行的一种操作,其目的是将一组无序的<br>记录序列调整为有序的记录序列。例如,将关键字序列 52,49,80,36,14,58,<br>61,23,97,75 调整为 14,23,36,49,52,58,61,75,80,97,此过程就是排序。<br>定义:假设含 n 个记录的序列为{R<sub>1</sub>,R<sub>2</sub>,…,R<sub>n</sub>},其相应的关键字序列为

定义:假设含 *n* 个记录的序列为{*R*1,*R*2,…,*Rn*},其相应的关键字序列为 {*K*1,*K*2,…,*Kn*},这些关键字之间可以相互比较,即它们之间存在如下关系:

## $K_{n1}$ ≤ $K_{n2}$ ≤…≤ $K_{nn}$

按此固有关系,将上述记录序列重新排列为{*Rp*1,*Rp*2,…,*Rpn*},这样的过程或操 作称为排序。

内部排序和外部排序:若整个排序过程无须访问外存便能完成,则称此类排 序问题为内部排序;反之,若参加排序的记录数量很大,整个排序过程不可能在 内存中完成,则称此类排序问题为外部排序。在排序过程中,需要在内存和外存 之间进行数据交换。

稳定排序和非稳定排序:假设 *Ki*=*Kj*(*i≠j*),并且在排序前的序列中,*Ri*领先 于 *Rj*(*i*<*j*),若在排序后的序列中,*Ri* 仍然领先于 *Rj*,则称该排序方法是稳定的, 即为稳定排序;反之,若在排序后的序列中 *Rj*领先于 *Ri*,则称该排序方法是非稳 定的,即为非稳定排序。一个排序方法是稳定的还是非稳定的,并不影响整个排 序的结果。

通常,在排序过程中需要进行下列两种基本操作:①比较两个关键字的大 小;②将记录从一个位置移动至另一个位置。在本章的后续讨论中,设待排序 的一组记录以顺序方式存储,记录的关键字均为整数,待排序记录类型定义如 下所示。

```
#define MAXSIZE 1000 //待排顺序表最大长度
          typedef int KeyType;//关键字类型为整型
          typedef struct { 
               KeyType key; //关键字项
                InfoType otherinfo; //其他数据项
          } RcdType; //记录类型
          typedef struct { 
                RcdType R[MAXSIZE+1]; //r[0]闲置
                int length; //顺序表长度
          } SqList; //顺序表类型
- The Type otherinfo; //其他数据项<br>
} RcdType; //记录类型<br>
typedef struct {<br>
RcdType R[MAXSIZE+1]; //r[0]闲置<br>
int length; //顺序表长度<br>
} sqList; //顺序表类型<br>
3.2.2 直接插入排序<br>
直接插入排序<br>
直接插入排序是一种最简单的排序方法,其基本操作是将一个记录插入到已<br>
完成排序的有序表中,从而得到一个新的、记录
```
## 3.2.2 直接插入排序

直接插入排序是一种最简单的排序方法,其基本操作是将一个记录插入到已 完成排序的有序表中,从而得到一个新的、记录数增 1 的有序表。一趟插入排序 算法的基本思想示意图,如图 3.1 所示。 3.2.2 **直接插入排序**<br>直接插入排序是一种最简单的排序方法,其基本操作是<br>完成排序的有序表中,从而得到一个新的、记录数增 1 的有<br>算法的基本思想示意图,如图 3.1 所示。<br>(前(i-1)个部分有序 ) 有序序列R[1;…,i-1] 无序序列R

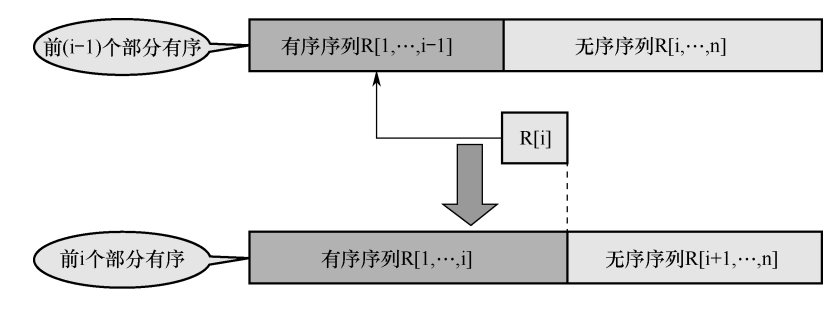

图 3.1

一趟插入排序算法的基本思想示意图

一趟插入排序算法的基本思想是:将整个序列分成两部分,前半部分为有序 序列,即 R[1,···,i−1],后半部分为无序序列。现在要把第 i 个关键字插入到前半

部分有序序列中合适的位置。经过查找处理,确定其合适的插入位置,然后将其 插入,使得前 i 个关键字部分有序,此时完成第 i 个关键字的插入。这个过程称为 一趟插入排序。

实现一趟插入排序,可以分为以下三步:

(1) 在 R[1,…,i-1]中查找 R[i]的插入位置 j+1, 即

 $R[1,\dots, j]$ .key $\leq R[i]$ .key $\lt R[i+1,\dots, j-1]$ .key

(2)将 R[j+1,···,i−1]中的所有记录全部后移一个位置。

(3)将 R[i]插入(复制)到 R[j+1]位置。

直接插入排序就是利用顺序查找实现在 R[1,···,i−1]中查找 R[i]的插入位置。 以序列 49,38,65,97,76,13,27,49 为例,其直接插入排序过程如图 3.2 所示。

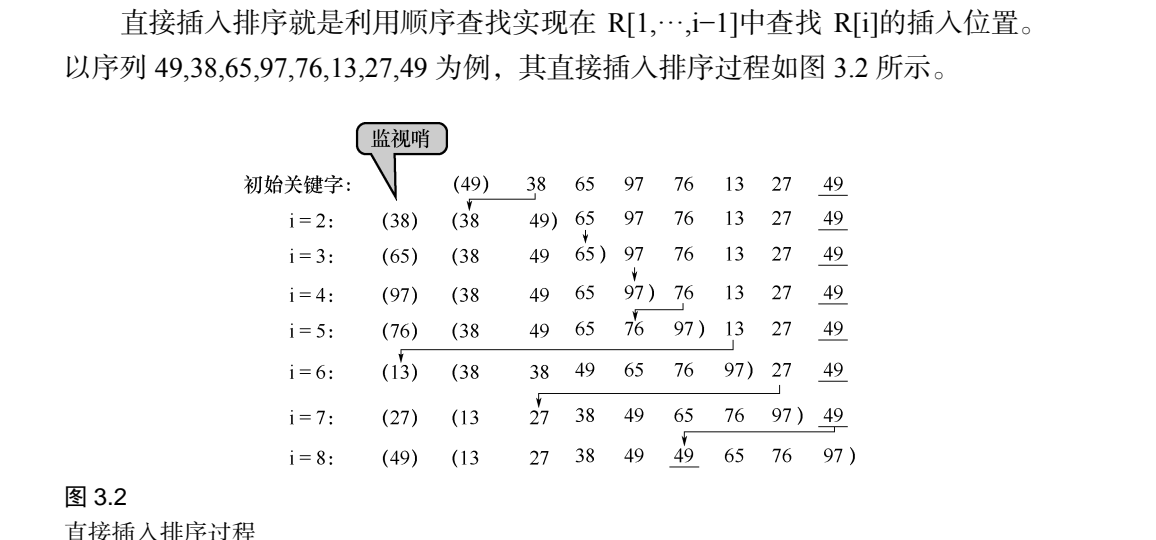

#### 图 3.2

直接插入排序过程

直接插入排序的算法流程图如图 3.3 所示。

对于给定的一组关键字,从第二个关键字开始依次插入,直至插入第 n 个关 键字为止。当插入第 i 个关键字时, 首先将 L.R[i]放置于 L.R[0]处, 然后 i 从 i−1 开始向前依次进行判断。若 L.R[j].key>L.R[0].key, 则 L.R[j]后移, 同时 j 减 1, 继续判断; 若 L.R[j].key <L.R[0].key, 则 L.R[j+1]为 L.R[i]的正确位置, 将 L.R[0] 放置于 L.R[j+1]处。其中,L.R[0]为监视哨。

直接插入排序算法的示例代码如下所示。

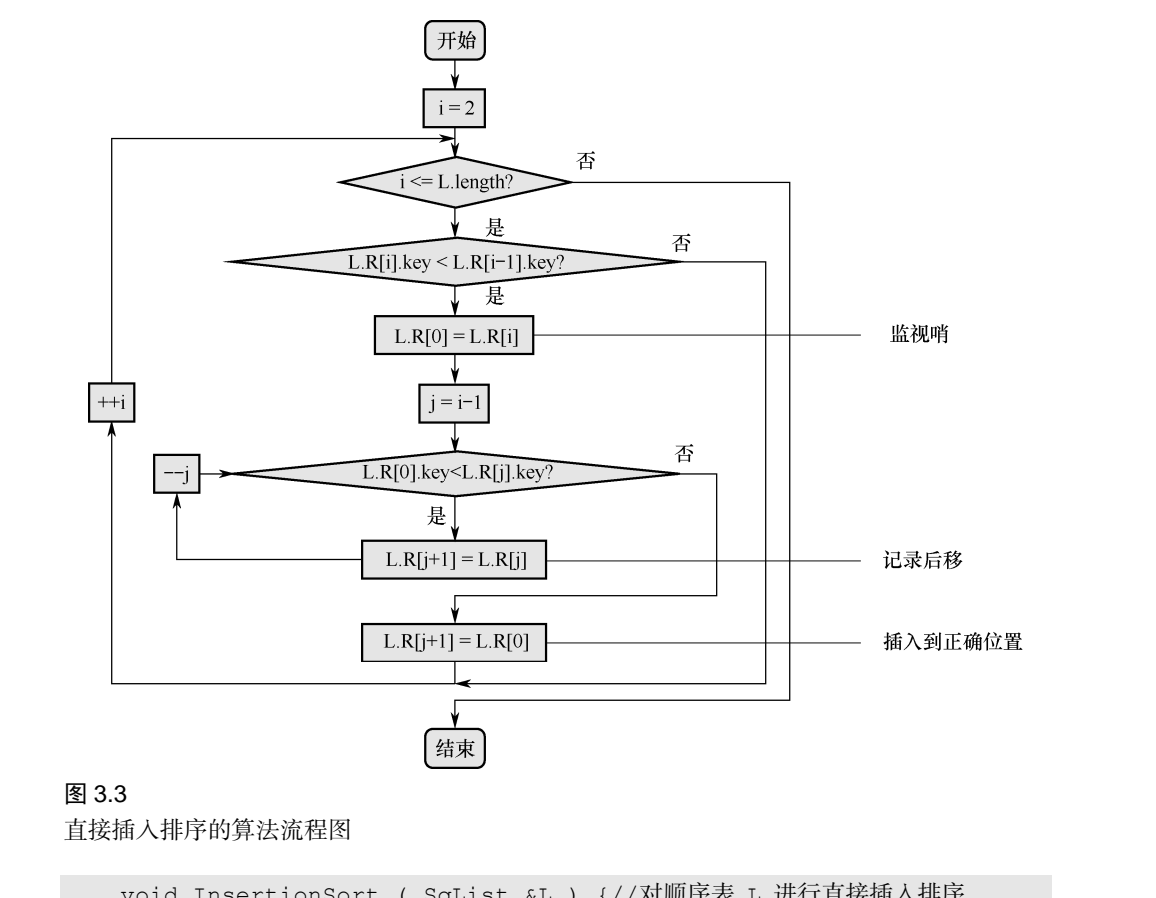

#### 图 3.3

直接插入排序的算法流程图

```
void InsertionSort ( SqList &L ) {//对顺序表 L 进行直接插入排序
          for (i=2; i<=L.length; ++i)
                  if (L.R[i].key < L.R[i−1].key) { 
                 L.R[0] = L.R[i]; //复制为监视哨
                  for ( j=i−1; L.R[0].key < L.R[j].key; −− j ) 
                        L.R[j+1] = L.R[j]; //记录后移
                  L.R[j+1] = L.R[0]; //插入到正确位置
       } 
     } // InsertSort 
图3.3<br>直接插入排序的算法流程图<br>void InsertionSort ( SqList &L ) {//对顺序表 L 进<br>for ( i=2; i<=L.length; ++i )<br>if (L.R[i].key < L.R[i-1].key) {<br>L.R[0] = L.R[i];    //复制为监视哨
```
对直接插入排序进行分析,最好的情况是关键字在记录序列中已经有序了, 则插入第 i 个关键字的比较次数为 1, 移动次数为 0, 所以总的比较次数为最小 值,即

$$
\sum_{i=2}^n 1 = n-1
$$

此时,总的移动次数为 0。最坏的情况是关键字在记录序列中完全逆序,此时, 插入第 *i* 个关键字的比较次数的最大值为 *i*,移动次数最大值为 *i*+1,所以总的 比较次数为

$$
\sum_{i=2}^{n} i = \frac{(n+2)(n-1)}{2}
$$

总的移动次数为

$$
\sum_{i=2}^{n} (i+1) = \frac{(n+4)(n-1)}{2}
$$

因此,在关键字基本有序的情况下,使用直接插入排序插入关键字,其比较 次数和移动次数均较少,效率较高。

## 3.2.3 起泡排序

起泡排序是一种简单的交换排序。首先将第 1 个记录的关键字和第 2 个记录 的关键字进行比较,若为逆序(L.R[1].key>L.R[2].key), 则将两个记录交换, 然 后比较第 2 个记录和第 3 个记录的关键字,以此类推,直至第(n−1)个记录的关键 字和第 n 个记录的关键字比较结束。上述过程称为第 1 趟起泡排序,其结果使得 关键字最大的记录移动到最后一个位置。 电子工业出版社版权所有

第 i 趟起泡排序是指从第 1 个记录的关键字和第 2 个记录的关键字进行比 较开始,将相邻的两个记录的关键字依次进行比较,当出现逆序时,将两个记 录交换,以此类推,直到第(n−i+1)个记录中关键字最大的记录移动到(n−i+1) 位置上,使得后面的记录序列由原来的(i−1)个记录有序变成 i 个记录有序。第 i 趟起泡排序的过程如图 3.4 所示。 (1998年) 1999年) 1999年) 1999年) 1999年) 1999年) 11月<br>安和第 n个记录的关键字比较结束。上述过程称为第 1 趟起<br>关键字最大的记录移动到最后一个位置。<br>第 i 趟起泡排序是指从第 1 个记录的关键字和第 2 个计<br>较开始, 将相邻的两个记录的关键字依次进行比较, 当出<br>录交换, 以此类推, 直到第 (n-i+1)个记录中关键字最大的

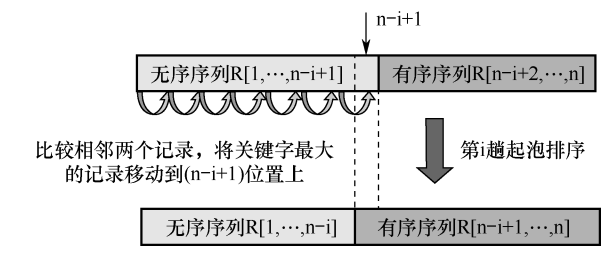

## 图 3.4 第 i 趟起泡排序的过程

仍以序列 49,38,65,97,76,13,27,49 为例,为了更形象地表述起泡排序,将该序 列按从上到下的顺序来写,起泡排序过程如图 3.5 所示。

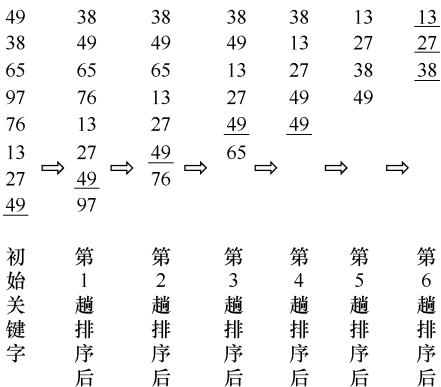

图 3.5

起泡排序过程

起泡排序的算法流程图如图 3.6 所示。Swap(L.R[j],L.R[j+1])表示将 L.R[j]和 L.R[j+1]进行交换。变量 lastExchangeIndex 记录在本趟排序中最后进行交换的记 录的位置,其初值为 1。若在本趟排序结束后,其值仍为 1,则表明本趟排序无记 录交换,即记录的关键字已经有序,整个排序过程可以结束。 图3.5<br>起泡排序的算法流程图如图 3.6 所示。Swap(L.R[j],L.R[j+1])表示将 L.R[j]和<br>起泡排序的算法流程图如图 3.6 所示。Swap(L.R[j],L.R[j+1])表示将 L.R[j]和<br>L.R[j+1]进行交换。变量 lastExchangeIndex 记录在本趟排序中最后进行交换的记<br>录的位置,其初值为 1。若在本趟排序结束后,其值仍为 1,则表明本趟排序无记<br>录交换,即记录的关键字已经有序,整个排

起泡排序算法的示例代码如下。

```
void BubbleSort(SqList&L, int n) { 
            i = n;
            while (i > 1) {
                 lastExchangeIndex = 1;for (j = 1; j < i; j++)if (L.R[j+1].key < L.R[j].key {
                                       Swap(L.R[j], L.R[j+1]);
                  lastExchangeIndex = j; //记录进行交换的记录的位置
                          } //if 
                  i = lastExchangeIndex; //本趟最后进行交换的记录的位置
                } // while 
       } // BubbleSort 
7.7.7 = 7.7.7 = 7.7.7 = 7.7.7 = 7.7.7 = 7.7.7 = 7.7.7 = 7.7.7 = 7.7.7 = 7.7.7 = 7.7.7 = 7.7.7 = 7.7.<br>表交换,即记录的关键字已经有序,整个排序过程可以结束<br>
uoid BubbleSort (SqList&L, int n) {<br>
i = n;<br>
while (i >1) {<br>
lastExchangeIndex = 1;
```
起泡排序的时间性能分析:最好的情况是记录的关键字都已经有序,只进行 一趟比较就结束,而且没有记录移动,即比较次数为 *n*−1,移动次数为 0。最坏的 情况是记录的关键字完全逆序,此时需要进行(*n*−1)趟起泡排序,且每次比较后都 需要将 L.R[j]和 L.R[j+1]进行交换, 因此这种情况的移动次数与比较次数一致, 即 比较次数为

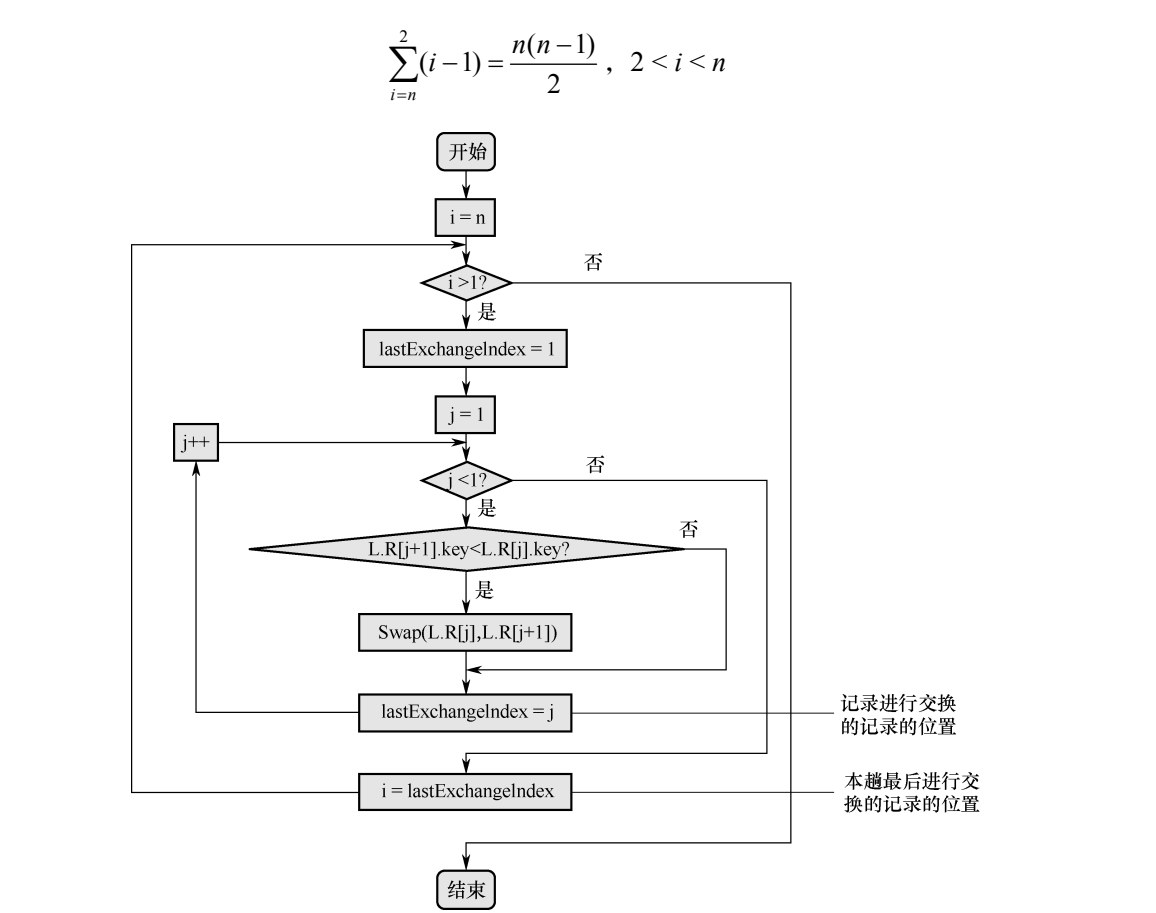

图 3.6

起泡排序的算法流程图

移动次数为

$$
3\sum_{i=n}^{2}(i-1) = \frac{3n(n-1)}{2}
$$

注意,移动次数前面乘以 3,是因为在计算机中当两个数据进行交换时,需 要通过 3 次数据移动来实现。因此,在数据基本有序的情况下,起泡排序还是 有优势的。

## 3.2.4 快速排序

顾名思义,快速排序是各种内部排序方法中效率最高的方法之一。其基本思 想是:选择一个记录,并将其关键字作为枢轴,通常选取第一个记录的关键字作 为枢轴。关键字小于枢轴的记录均移动至该枢轴记录之前,反之,关键字大于枢 轴的记录均移动至该枢轴记录之后。这样,经过一趟快速排序处理(也称为一次 划分)后,记录被分割为两部分,关键字比枢轴小的记录都在枢轴记录之前,关 键字比枢轴大的记录都在枢轴记录之后。

假设待排序记录序列 L.R[s,···,t]经过一次划分后,将记录的无序序列 L.R[s,···,t]分割成两部分:L.R[s,···,i−1]和 L.R[i+1,···,t]。其中,L.R[s,···,i−1]中记 录的关键字都小于枢轴, L.R[i+1,…,t]中记录的关键字都大于枢轴, 即

L.R[j].key $\leq$  L.R[j].key  $\leq$  L.R[p].key

 $(s \le i \le i-1)$  (i+1 ≤ p ≤ t)

其中,L.R[i].key 为枢轴。

例如,记录关键字序列为 52, 49, 80, 36, 14, 58, 61, 97, 23, 75,完成一趟快速 排序的过程如图 3.7 所示。 电子工业出版社版权所有

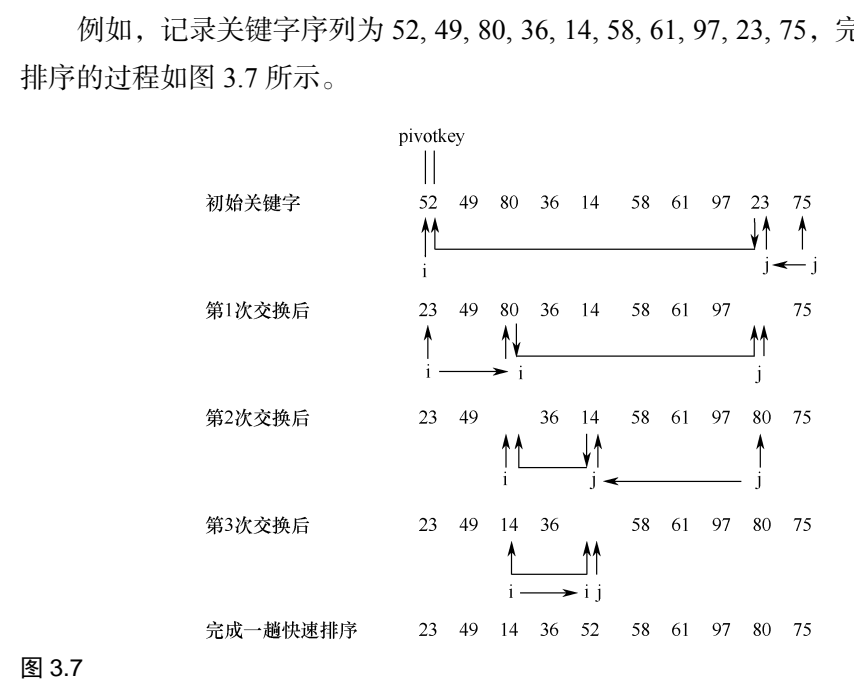

#### 图 3.7

完成一趟快速排序的过程

经过一次划分,关键字序列分割成以枢轴为界的两部分,23,49,14,36,(52), 58,61,97,80,75。在调整过程中, 定义了两个指针 low 和 high, 初值分别为 s 和 t, 在排序过程中, high 逐步向前移动, 并保证 L.R[high].key>=枢轴, low 逐步向 后移动,并保证 L.R[low].key<=枢轴,两者交替进行。当 high=low 时,表示一 趟排序结束,此时 low 的位置就是枢轴记录的位置。快速排序一次划分的算法流 程图如图 3.8 所示。

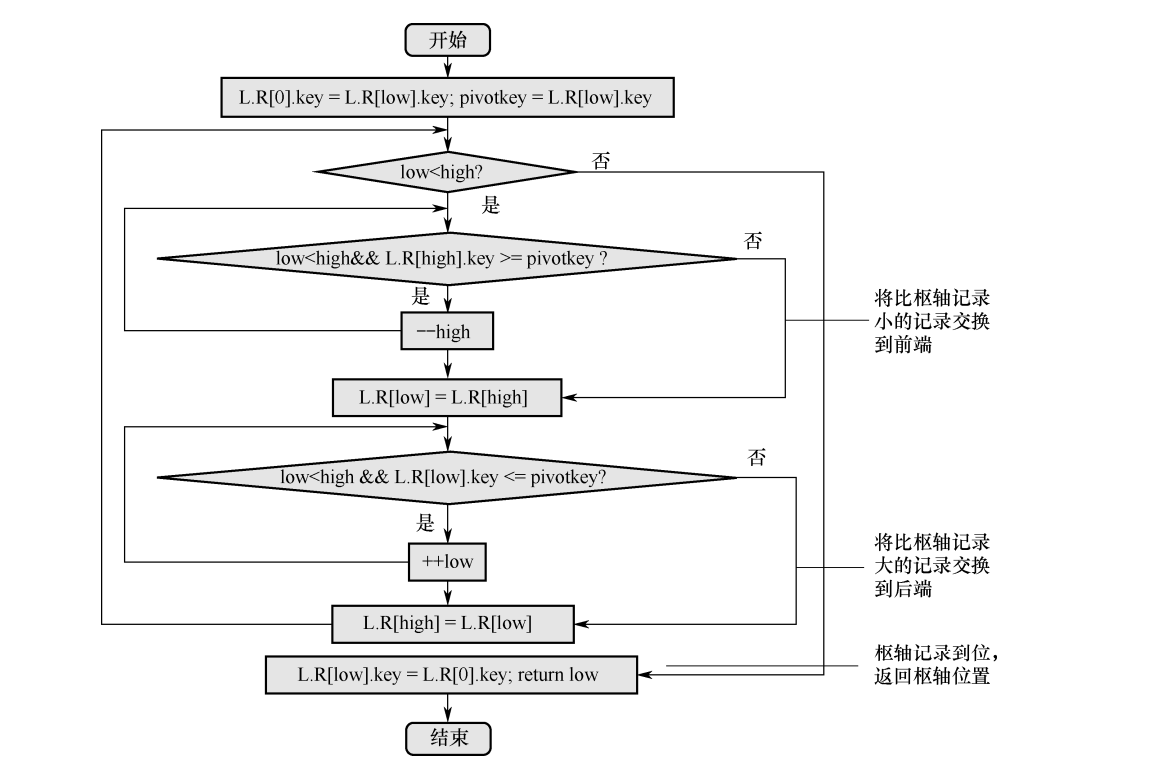

图 3.8

快速排序一次划分的算法流程图

快速排序算法示例代码如下。

```
int Partition (SqList&L, int low, int high) { 
   L.R[0].key = L.R[low].key; pivotkey = L.R[low].key; //枢轴
    while (low<high) { //从表的两端交替地向中间扫描 
       while(low<high&& L.R[high].key>=pivotkey) 
           −− high; //将比枢轴记录小的记录交换到前端
      L.R[low] = L.R[high];while (low<high && L.R[low].key<=pivotkey)
```

```
 ++ low; //将比枢轴记录大的记录交换到后端
      L.R[high] =L.R[low]; 
 } 
   L.R[low].key = L.R[0].key; return low; //枢轴记录到位,返回枢轴位置
}// Partition
```
在对无序的记录序列进行一次划分后,整个记录以枢轴为界分割成两部分, 前半部分的关键字都比枢轴小,后半部分的关键字都比枢轴大。然后对记录序列 的前半部分和后半部分重复这个过程,即对其前、后两部分再分别进行快速排序, 其过程如图 3.9 所示。

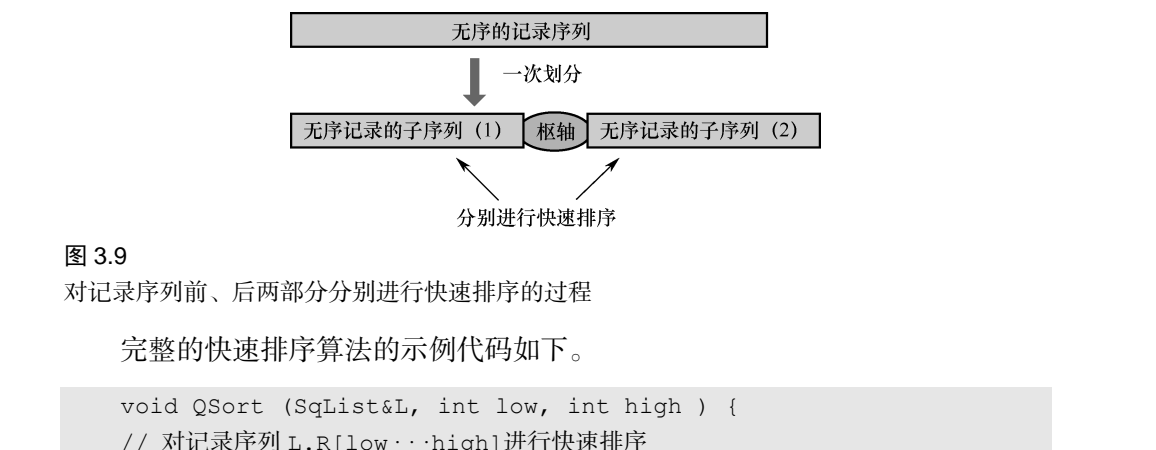

## 图 3.9

对记录序列前、后两部分分别进行快速排序的过程

完整的快速排序算法的示例代码如下。

```
void QSort (SqList&L, int low, int high ) { 
       // 对记录序列 L.R[low···high]进行快速排序
               if (low < high){ //长度大于 1 
                    pivotloc = Partition(L.R, low, high); 
                    //对 L.R[low···high] 进行一次划分,返回枢轴位置 pivotloc 
                   QSort(L.R, low, pivotloc-1); //对前半部分序列进行递归排序
                    QSort(L.R, pivotloc+1, high); //对后半部分序列进行递归排序
               } 
       } // QSort 
REART 2018、APARD 3 50021 Komma 102 =<br>
完整的快速排序算法的示例代码如下。<br>
void QSort (SqList&L, int low, int high ) {<br>
// 对记录序列 L.R[low · · high]进行快速排序<br>
if (low < high){ //长度大于 1<br>
pivotloc = Partition(L.R, low, high);<br>
//对 L.R[low · · h
```
从前面对快速排序的介绍可以看出,在经过一次划分后,枢轴记录把整个记 录序列分割成前、后两部分,然后对这两部分重复同样的过程,这就是递归算法。 关于递归和递归算法,将在本书第 5 章中进行介绍。

## 3.2.5 简单选择排序

选择排序的基本思想是:每趟排序均在(n−i+1)个记录中选取关键字最小的记

录, 作为有序序列中的第 i 个记录, 其中 i=1.2 … n−1。首先选择最小的记录作为 第 1 个记录, 然后选择次最小的记录移至第 2 个位置, 以此类推。简单选择排序 是选择排序中较为简单的一种,在某些特殊情况下,它也是一种比较高效的排序 方法,其特点是移动次数较少。第 i 趟简单选择排序过程如图 3.10 所示。

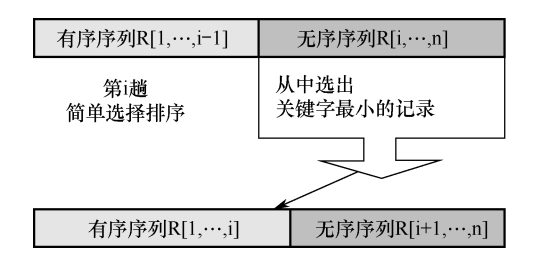

### 图 3.10

第 i 趟简单选择排序过程

在第 i 趟简单选择排序过程中,从 L.R[i,···,n]这些无序记录中,选择出关键字 最小的记录,并将其移至第 i 个位置, 即 L.R[i]。

简单选择排序的算法流程图如图 3.11 所示。

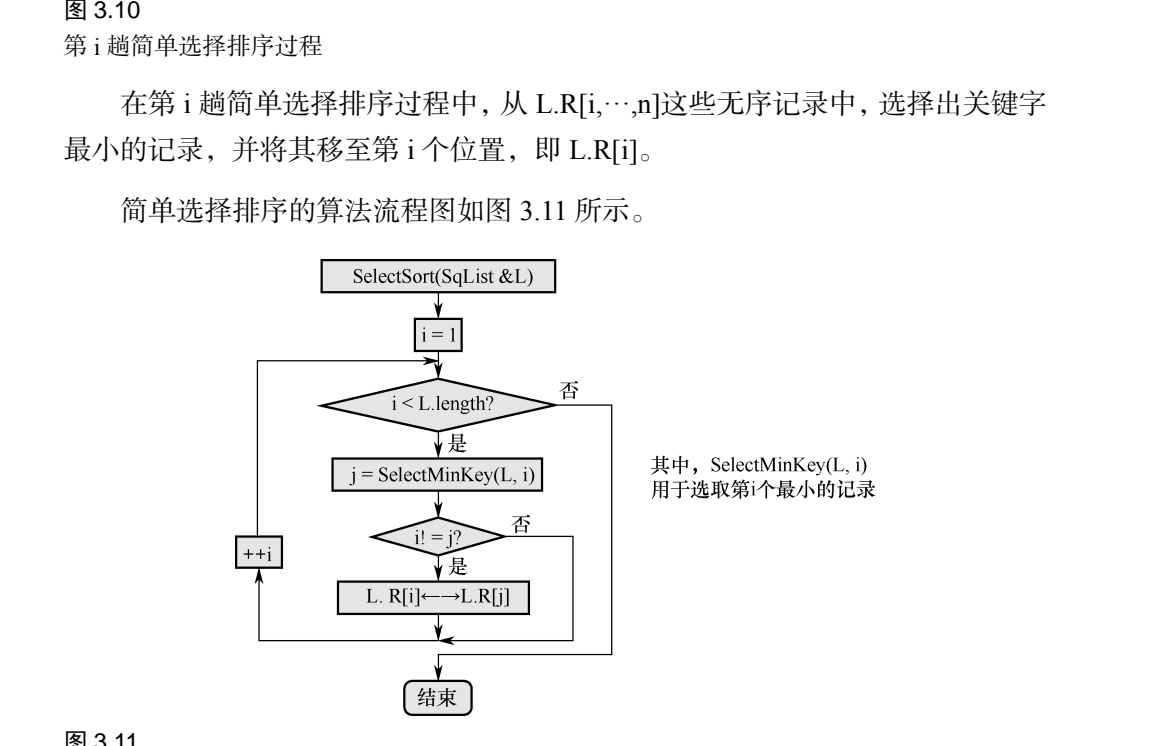

#### 图 3.11

简单选择排序的算法流程图

简单选择排序算法的示例代码如下。

```
void SelectSort (SqList &L ) { 
   //对顺序表&L 进行简单选择排序
   for (i=1; i<L.length; ++i) { //选择第 i 个小的记录,并交换到位
```

```
i = SelectMinKey(L, i);
         //在 L.R[i··· L.length] 中选择关键字最小的记录
   if (i!=j) L.R[i]←→L.R [i]; //与第 i 个记录交换, 移动次数最小值为 0.
                             最大值为 3(n-1) 
 } 
} // SelectSort
```
简单选择排序的时间性能分析:从算法示例代码容易看出,其移动次数最小 值为 0,最大值为 3(*n*−1)。然而,无论记录的初始排列如何,需进行的关键字的 比较次数均相同,即为

$$
\sum_{i=1}^{n-1} n - i = \frac{n(n-1)}{2}
$$

所以,相比而言,简单选择排序的移动次数是最少的。在排序过程中,如果 希望移动次数尽量少,那么可以选择简单选择排序。

# 3.3 奖学金竞争问题的求解

3.3.1 问题分析

根据 3.1 节中的问题描述,学生只要符合条件就可以获得奖学金,每种奖学 金的获奖人数均没有限制,每名学生可以同时获得多种奖学金。问题的处理包 括两个方面:①计算每名学生应得的各种奖学金,并求每名学生获得奖学金的 总额;②将每名学生获得的奖学金总额按由高到低的顺序进行排序,并取前三 名学生的信息。 ,所以,相比而言,简单选择排序的移动次数是最少的。在排序过程中,如果<br>希望移动次数尽量少,那么可以选择简单选择排序。<br>3.3 奖学金竞争问题的求解<br>3.3.1 问题分析<br>根据 3.1 节中的问题描述,学生只要符合条件就可以获得奖学金,每种奖学<br>金的获奖人数均没有限制,每名学生可以同时获得多种奖学金。问题的处理包 3.3.1 问题分析<br>根据 3.1 节中的问题描述, 学生只要符合条件就可以获<br>金的获奖人数均没有限制, 每名学生可以同时获得多种奖<br>括两个方面: ①计算每名学生应得的各种奖学金, 并求每么<br>总额; ②将每名学生获得的奖学金总额按由高到低的顺序;

## 3.3.2 算法分析

算法处理过程包括以下三步:

(1)输入所有学生的信息。包括学生自身信息和所涉及的奖学金的信息。

(2)统计每名学生获得奖学金的情况。

(3)将所有学生的奖学金总额按由高到低的顺序进行排序,并按要求输出排 序后的前三名学生的信息。

本问题涉及的数据包括:学生姓名、期末平均成绩、班级评议成绩、是否 是学生干部、是否是西部地区的学生,以及是否发表论文。数据元素之间是一 种线性结构,考虑到学生人数是相对稳定的,故采用顺序存储结构来存放全部 学生信息。

## 3.3.3 算法设计

计算所有学生奖学金的算法流程图如图 3.12 所示,其中 N 代表学生总数。

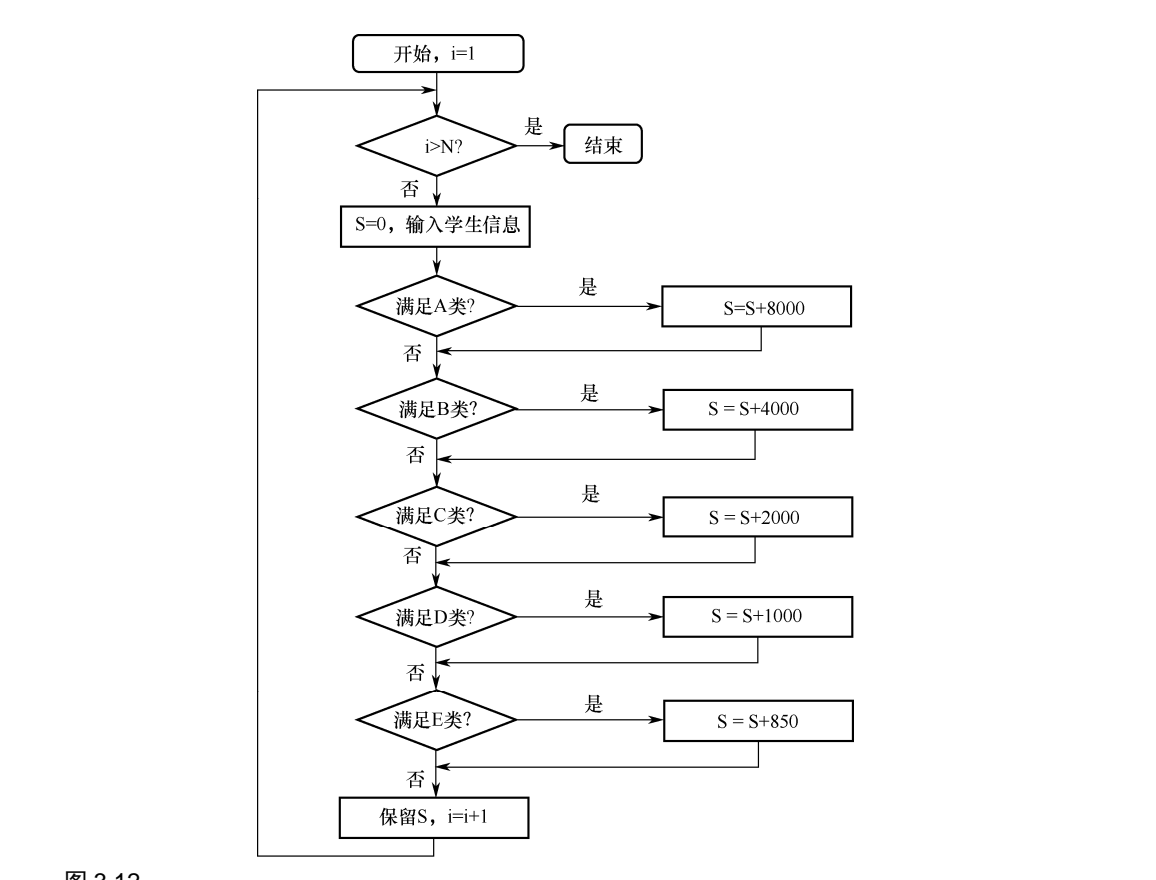

## 图 3.12

计算所有学生奖学金的算法流程图

计算完每名学生的奖学金总额后,就可以按获得奖学金总额由高到低的顺序 进行排序。具体排序算法的示例代码如下。

```
void InsertionSort (decide(struct STUDENT[]) {
```

```
 //采用直接插入排序
   for (k=2; k<=N; ++k) if (stu[k].scholarship < stu[k−1].scholarship) { 
        stu[0] = stu[k]; //复制为监视哨
        for ( j=k−1; stu[0].scholarship < stu[j].scholarship ; −− j ) 
         stu[j+1] = stu[j]; //记录后移
       stu[j+1] = stu[0]; //插入到正确位置
\left\{\begin{array}{cc} \end{array}\right\}} // InsertSort
```
本算法采用直接插入排序。总体排序完毕后,最后输出排序后的前三名学生 的信息即可。

对于"哪三名学生获得的奖学金总额最高?"的问题,也可以采用其他思路。 例如,不进行全部排序,只进行局部排序,即只求出获得奖学金总额最高的前三 名学生即可。这时可以采用冒泡排序或简单选择排序,这两种方法都只进行前三 趟排序就可以解决该问题。 ""加急","<br>对于"哪三名学生获得的奖学金总额最高?"的问题,也可以采用其他思路。<br>例如,不进行全部排序,只进行局部排序,即只求出获得奖学金总额最高的前三<br>名学生即可。这时可以采用冒泡排序或简单选择排序,这两种方法都只进行前三<br>趟排序就可以解决该问题。<br><br>3.4 位用

# 3.4 应用

## 3.4.1 荷兰国旗问题

## 1.问题描述

现有红、白、蓝三种不同颜色的小球,乱序排列在一起,请重新将这些小球 排序,使得相同颜色的小球分别放在一起。这个问题之所以称为荷兰国旗问题, 是因为可以将红、白、蓝三色小球想象成条状物,在有序排列后,正好组成了荷 兰国旗。 3.4 应用<br>3.4.1 荷兰国旗问题<br>1.问题描述<br>现方饮、白、蓝云钟不同颜色的小球、乱房地列车,积

### 2.问题分析

本问题可以视为一个数组排序问题。数组分为前部、中部和后部三个部分, 每个元素(红、白、蓝分别对应 0、1、2)必属于其中之一。由于红、白、蓝三 色小球的数量并不一定相等,所以这三个部分不一定是等分的。思路如下:将红 色(由 0 表示)元素和蓝色(由 2 表示)元素分别排在数组的前部和后部, 白色 (由 1 表示)元素自然就在中部了,这就满足了排序的要求。

## 3.算法设计

设置两个标志位 begin 和 end,开始时分别指向该数组的开头和末尾,标志位 current 指向当前遍历位置,其初值为数组开始位置。

(1)若 current 遍历到的位置值为 0,则说明它一定属于前部,就与 begin 位 置的值进行交换,然后 current 和 begin 的值各自加 1(表示前边的位置已经排好)。

(2)若 current 遍历到的位置值为 1,则说明它一定属于中部,根据问题分析, 中部的数据不动, current 直接加 1。

(3)若 current 遍历到的位置值为 2,则说明它一定属于后部,就与 end 位置 的值进行交换。由于交换后 current 指向的位置可能是属于前部的,若此时 current 前进,则会导致该位置不能被交换到前部,因此,此时 current 不动,end 值减 1, 即向前退一个位置。 (3) 若 current 遍历到的位置值为 2,则说明它一定属于后部,就与 end 位置<br>的值进行交换。由于交换后 current 指向的位置可能是属于前部的,若此时 current<br>前进,则会导致该位置不能被交换到前部,因此,此时 current 不动,end 值减 1,<br>即向前退一个位置。<br>(4) 重复此过程,直至 current=end。<br>**4.算法流程图与示例代码**<br>根据前面的算法设计,荷兰国旗问题的算法流程图如图 3.13

(4)重复此过程,直至 current=end。

## 4.算法流程图与示例代码

根据前面的算法设计,荷兰国旗问题的算法流程图如图 3.13 所示。

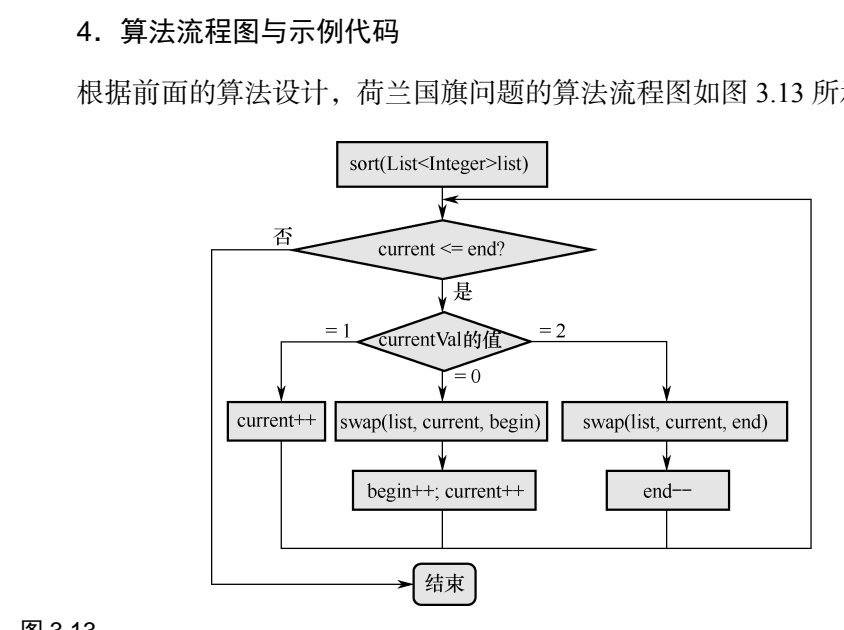

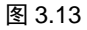

荷兰国旗问题的算法流程图

根据荷兰国旗问题的求解方法,其基本思想是快速排序,实际上求解该问题 是快速排序的一个灵活应用。该问题的示例代码如下。

```
public void sort(List<Integer> list) 
       { 
         int size = list.size(); int begin = 0;
         int end = size - 1; int current = 0;
         while(current \langle = end) //还未结束
         { int currentVal = list.get(current);
           if(currentVal =0) 
              { swap(list, current, begin); 
                begin++; current++; 
        } 
            else if(currentVal = 2 ) 
                { swap(list, current, end); 
                 end−−; 
        } 
                else 
                { current++; 
        } 
        } 
       } 
电子工业出版社版权所有 
  ,<br><sub>)</sub><br>3.4.2 货箱移动问题<br>1.问题描述
```
## 3.4.2 货箱移动问题

## 1. 问题描述

某家快递公司的员工得到了一项任务,要求将若干个货箱按照发货时间排 放。虽然比较发货时间很容易(对照标签即可),但是将两个货箱交换位置则很 困难(移动很麻烦),这是因为仓库已经快满了,只有一个空闲仓位。请问该员 工应怎样完成这项任务?

## 2.问题分析

问题要求:找到一种合适的排序算法来解决货箱移动问题。由于货箱交换位 置较为困难,因此要求货箱的移动次数是最少的,即在排序中尽量减少货箱交换 次数,同时要考虑到只有一个空闲仓位的情况。因此,在货箱移动过程中,应该 选取交换次数少且占用额外空间最少的方法。

货箱移动过程为:首先找到发货时间最近的货箱,将它与第一个货箱交换位 置。之后,在剩下的货箱中找到发货时间最近的,将它与第二个货箱交换位置。 重复此过程,直到所有货箱按发货时间的先后完成排序。所以这个问题用简单选 择排序的方法就可以处理。

## 3.5 总结与思考

本章通过"谁能拿到奖学金"案例引出了排序的概念。简单介绍了排序的基 本知识,对直接插入排序、起泡排序、快速排序和简单选择排序的排序过程、算 法及特点和适用情况进行讲解。通过对"谁能拿到奖学金"问题的求解,以及对 荷兰国旗问题、货箱移动问题的分析及算法设计,进一步掌握所学的排序知识。

## 思考题:

1.发现你身边与排序相关的问题。若已有解决方法,则给出算法设计(算法 流程图);否则给出你的解决方法。

2. 已知线性表(a1,a2,a3,…,an)按顺序存于内存, 每个元素都是整数, 试设计算 法,用最短的时间把所有负数都移动到所有正数之前。例如,将(x,−x,−x,x,x,−x,…,x) 变为(−x,−x,−x,…,x,x,x)。 荷兰国旗问题、货箱核动问题的分析及算法设计,进一步掌握所学的排序知识。<br>- 思考题:<br>- 1. 发现你身边与排序相关的问题。若已有解决方法,则给出算法设计(算法<br>流程图 );否则给出你的解决方法。<br>- 2. 已知线性表(a<sub>1</sub>,a<sub>2</sub>,a<sub>3</sub>,…,a<sub>a</sub>)按顺序存于内存,每个元素都是整数,试设计算<br>法,用最短的时间把所有负数都移动到所有正数之前。例如,将(x,-x,-x,x,x,-x,…,x)<br>变为(-x,-x,-x,…,x,x,

3.某位老板有 *n* 个金块,他要找出其中最重和最轻的金块。假设有一台比较 质量的仪器,每次可以比较两个金块的质量,思考如何用尽量少的比较次数找出 最重和最轻的金块。 法,用最短的时间把所有负数都移动到所有正数之前。例如,书变为(-x,-x,-x,…,x,x,x)。<br>变为(-x,-x,-x,…,x,x,x)。<br>3. 某位老板有 n 个金块, 他要找出其中最重和最轻的金<br>质量的仪器, 每次可以比较两个金块的质量, 思考如何用尽